# **The P42 + K12 beam lines for NA62**

This beam line, derived from the T4 primary target and serving the NA62 experiment in ECN3, is about 1.1 km long and consists of 2 parts:

- **□** The **P42** primary proton beam from T4 to the T10 target (~840 m)
- $\Box$ The **K12** beam from T10 to the experiment (~260 m)

The P42 beam settings are expected to be rather stable throughout the year, apart from the fine steering onto the 2 mm diameter T10 target

However, there will be ' frequent' changes in the K12 beam.

Please note that the P42 and K12 beams will only start operation on September 11<sup>th</sup>!

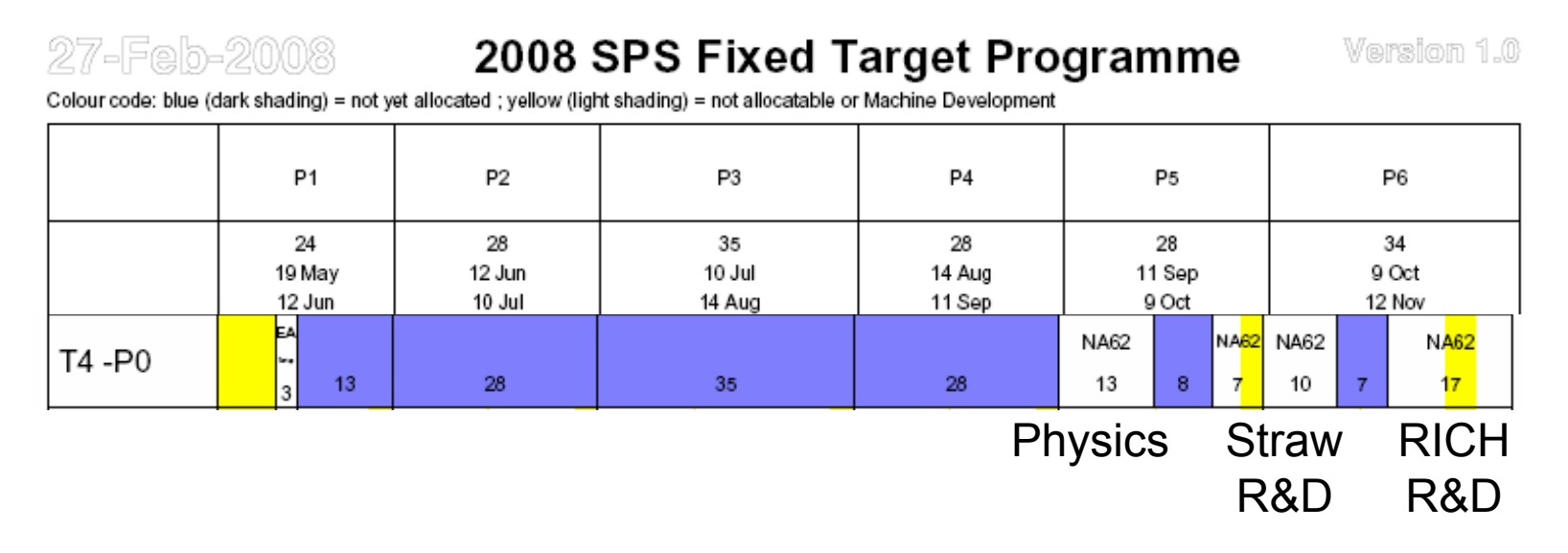

#### **P42 specials:**

P42 provides 'simply' proton transport from T4 to the T10 target

- ப Magnet currents are tuned and kept updated in the P42 beam file Only Trims 9 and 10 are regularly tuned (wobbling!) to steer onto T10
- $\Box$  Due to high intensities, the use of collimators is forbidden!
- $\Box$  The control of T10 flux is 'only' possible by
	- changing TAX hole (= position ) in the P42 TAXes (discrete changes only)
	- changing the intensity onto T4 (any value, but somewhat tedious…)
	- changing the T4 target head (affects H6, H8 needs EA physicists)
- $\Box$  As the intensity is high (1.5 10<sup>12</sup> on T10 target), the currents of the main bends in P42, as well as some currents in K12 are monitored by **P0-SURVEY**
- $\Box$ The cooling of the T10 target and TAX are monitored by **DUMP CONTROL**
- $\Box$ The access to ECN3 and galleries also requires to close the P6 TAXes

**Never disable P0 survey or DUMP control without prior agreement of the responsible EA physicist!**

#### Examples of P42 **Trim scans**:

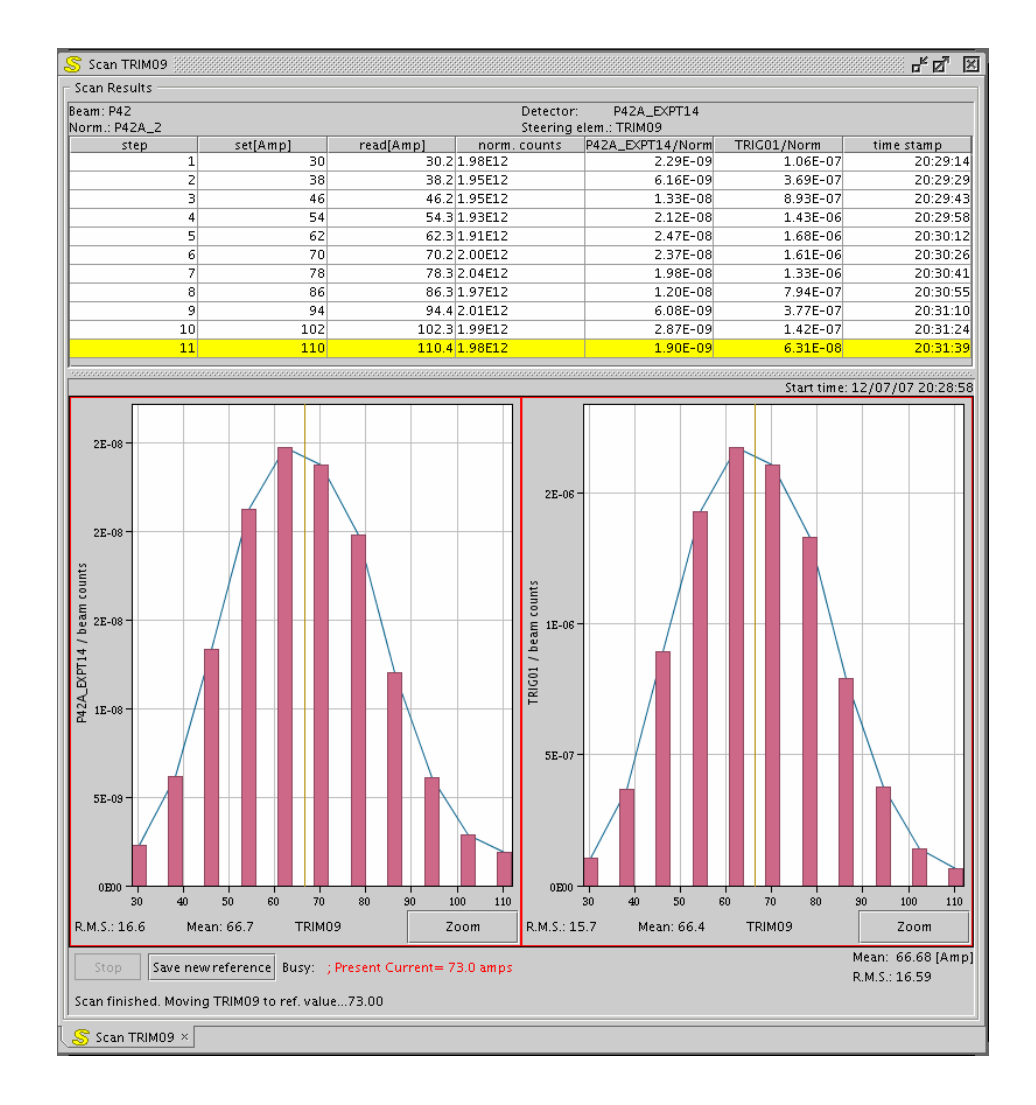

Beam: P42 P42A\_EXPT14 Detector: Norm.: P42A\_2 Steering elem.: TRIM10 TRIGO1/Norm | time stamp step set[Amp] read[Amp] norm.counts P42A\_EXPT14/No...  $-40$  $-40.1$  2.00E12  $2.42E - 09$  $9.46E - 08$ 20:41:00  $-32$  $-32.1$  2.04E12 7.92E-09 4.52E-07 20:41:14  $-24.1$  2.01E12  $1.43E - 08$  $9.05E - 07$  $-24$ 20:41:29 R  $\overline{A}$  $-16$  $-16.1$  2.00E12 2.00E-08 1.30E-06 20:41:43  $-8.1$  2.01E12  $2.28E-08$ 1.55E-06 20:41:58  $-8$ 5 ĥ.  $\overline{0}$ 0 2.02E12  $2.45E-08$ 1.65E-06 20:42:12  $\overline{\phantom{a}}$ 8 1.96E12 2.52E-08  $1.71E - 06$ 20:42:26 16.1 2.02E12 1.54E-06 20:42:41 8. 16 2.26E-08  $24$ 24.1 2.01E12 1.89E-08 1.28E-06 20:42:55 9  $10$  $32$ 32.1 2.01E12 1.29E-08  $8.40E - 07$ 20:43:10  $11$ 40 40.1 2.06E12 4.94E-09  $2.84E - 07$ 20:43:53 Start time: 12/07/07 20:40:39  $2E-08$ 2E-06  $2E-08$  $2E-08$ 등 1E-06  $G01 / be$ **EXPT14**  $1E-08$ SE-07 5E-09  $0E00$  $0E00$  $30$  $30$  $-40$  $-30$  $-20$  $-10$  $\ddot{\mathbf{0}}$  $10$  $20$  $\ddot{40}$  $-40$  $-30$  $-20$  $-10$  $\ddot{\mathbf{0}}$  $10$  $20$ R.M.S.: 19.3 Mean: 2.4 **TRIM10** Zoom R.M.S.: 18.7 Mean: 2.9 TRIM10 Zoom Mean: 2.44 [Amp] Save new reference | Busy: ; Present Current= - 2.0 amps R.M.S.: 19.29 Scan finished. Moving TRIM10 to ref. value...-2.00

Scan TRIM10

 $\frac{1}{2}$  Scan TRIM10  $\times$ 

Scan Results

 $\frac{a}{n}$   $\frac{a}{n}$   $\frac{a}{n}$ 

P42-TRIM9 scan

#### P42-TRIM10 scan

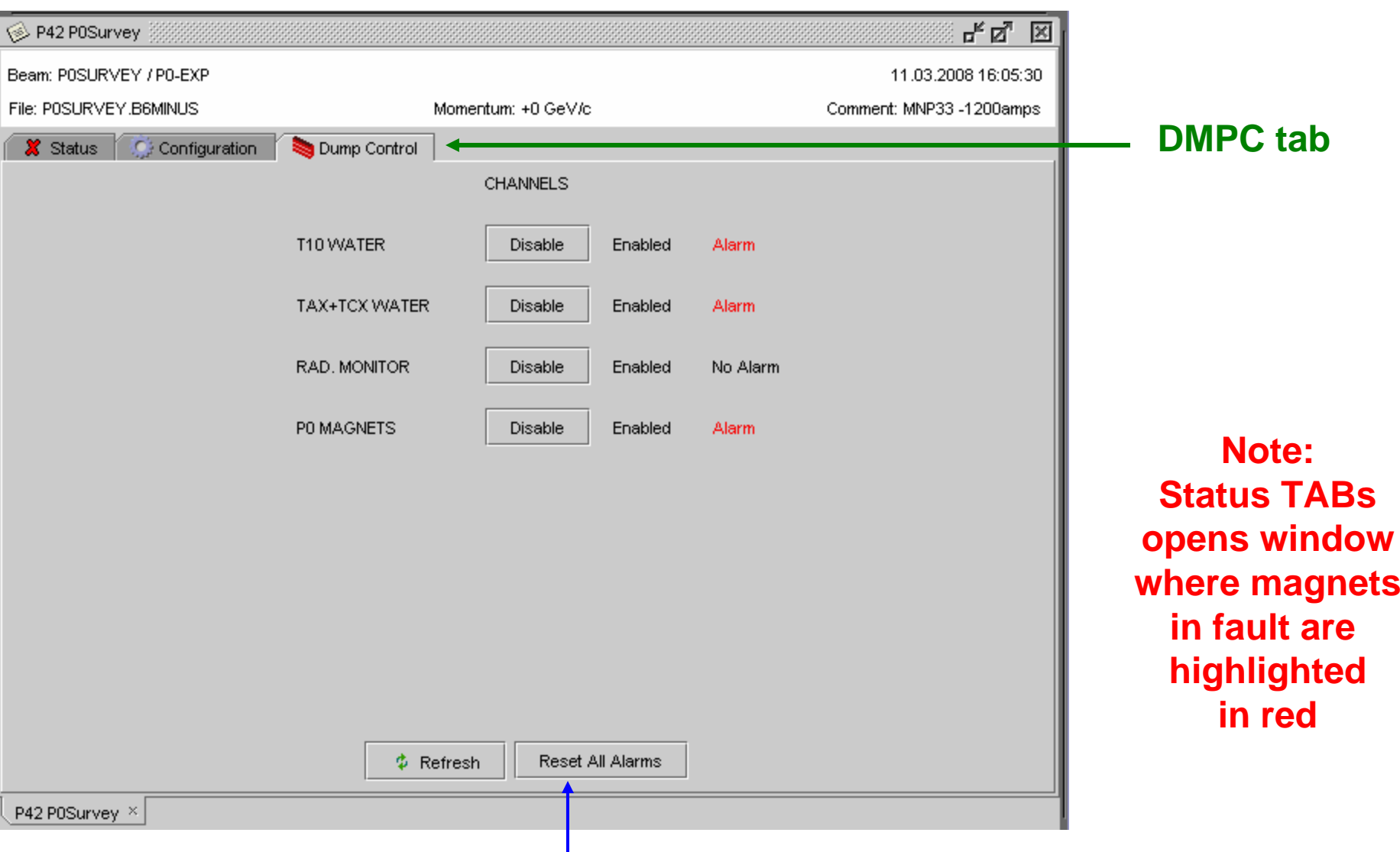

### Via EA / **P0Surve**y menu, only in P42 workspace:

## **Possibility to reset alarm, once the problem has been fixed**

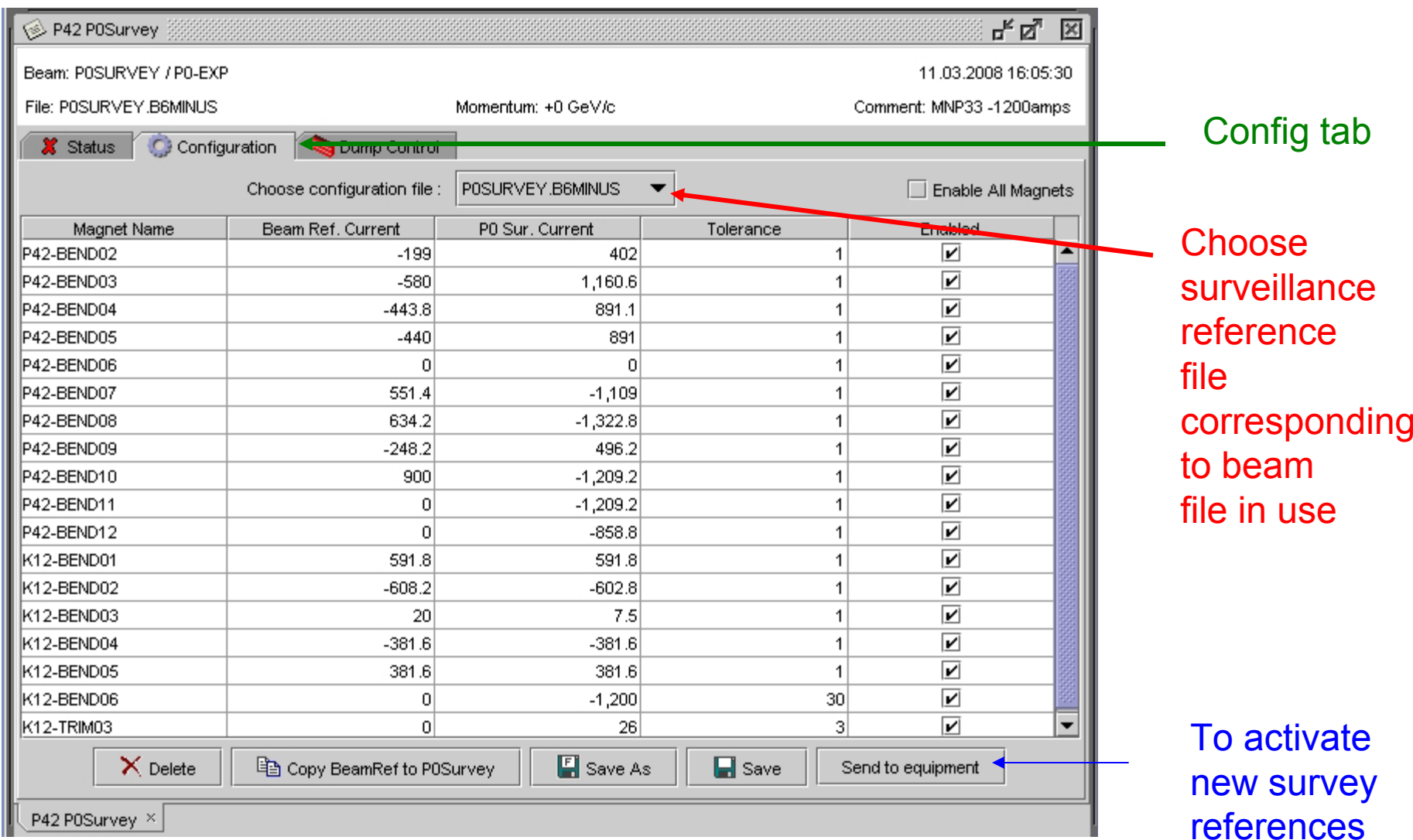

# **Normally only changed by EA physicists**

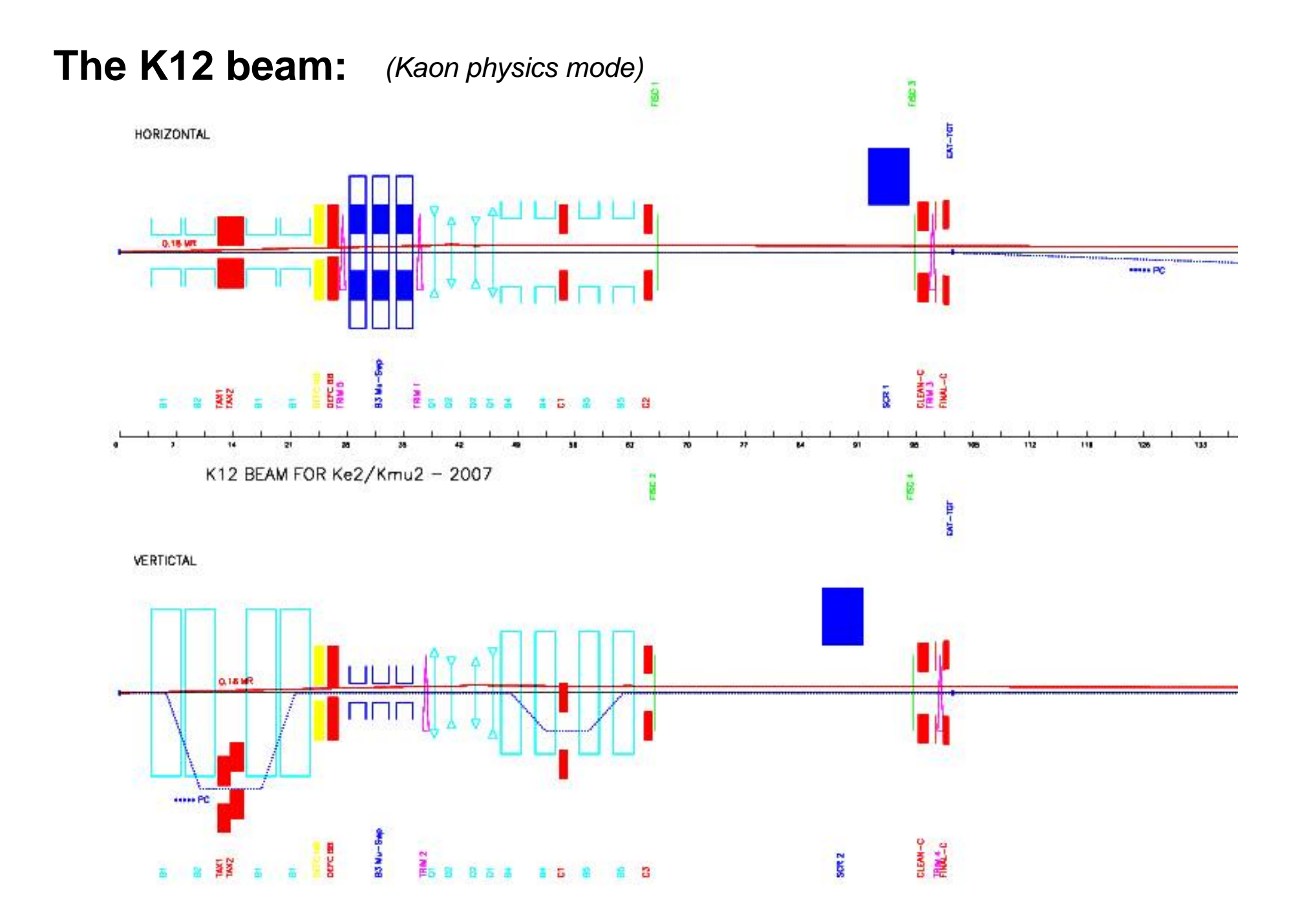

#### **The K12 beam line can be operated in several modes:**

Q K + or K- or simultaneous K + + K- beams (typically ±75 GeV/c)

> *This is the typical condition for physics operation Two 'achromats' with momentum selection in K12 TAXMuon sweeping with Bend3 ('filled' with Iron) and scrapers*

#### $\Box$ Muon beams

Dump the beam from T10 in the K12 TAX Switch muons sweepers, quadrupoles, trims and 2<sup>nd</sup> achromat off

- **Q** Low energy secondary beams for straw detectors 40 GeV selected instead of 75 GeV, deflected away from beam (by 15 cm!) axis with Trim-3 (as in 2007)
- ப Low-energy secondary PARALLEL beams for RICH prototype typically around 30 GeV. Special beam optics. NEW FOR 2008.

**Changes between these modes are done by EA physicist They involve beam files, K12 TAX positions, P0-survey**

# **K12 Specials:**

 $\Box$  The **K12 TAX** are special: they have two race-track slits that can be offset to defineone or two momentum slitsor on hole on the central axis

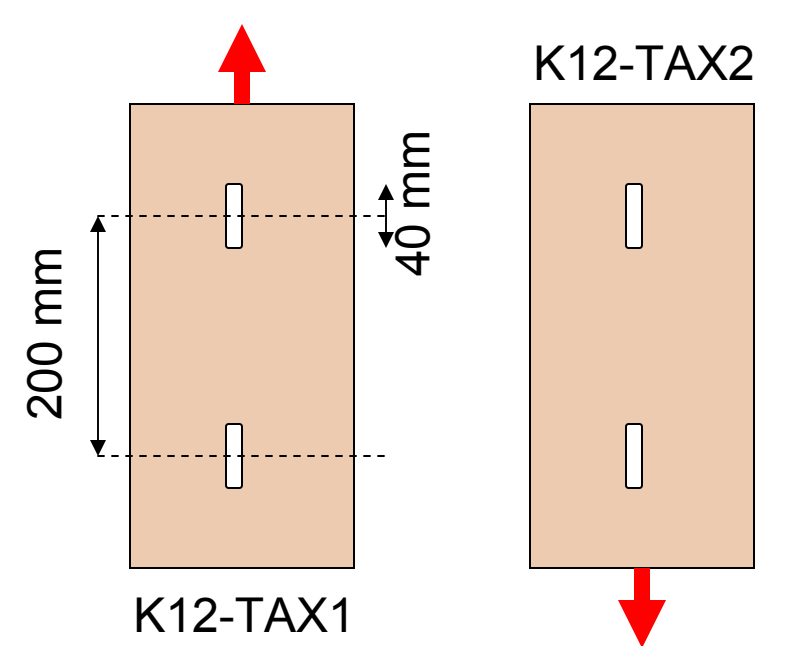

 $\Box$  Bends 6 and 7 control the two coupled pairs of coils of the **MNP33 spectrometer**. They are operated only via a special program  $EA \rightarrow MNP33$  in the K12 beam

 $\Box$  Three special **XCLD collimators** allow to define the angular acceptance of the beam line. They are solid blocks with a fixed dimension hole. They can be moved IN and OUT of the beam. When IN, they can be positioned finely in both planes (range  $\pm 4$  mm) Please do not move without consulting the EA physicist!

 $\Box$ Access to ECN3 cuts 4 TAX and 3 rectifiers.

A reset of P0-survey is thus necessary after end of access. Normally this is done automatically by the access program.

- $\Box$  The **technical gallery G300** access requires ' small range' on P42-TAX2 This is monitored by a EA-SIS program. If the position or range changes during an access, P42-TAX2 is closed !
- ப **If P42-TAX2 does not open beyond +44 mm**, the range is blocked (most likely due to the user not having pushed " End of Access" button after a access to G300).

Change the TAX to medium or large range once the G300 access has ended

**More details under K12 from the ATB-SBA home page and in the Wiki pages.**